# **Обучение с подкреплением**

# **Расписание занятий**

Занятия по понедельникам. Начало - 09:50

Тема: Обучение с подкреплением

Подключиться к конференции Zoom <https://us04web.zoom.us/j/6213641232?pwd=bjVFLytsSGl6UFU4VUNpSVBOUmpWdz09>

Идентификатор конференции: 621 364 1232 Код доступа: 5cueLf

#### **Правила аттестации**

Правила аттестации:

# **Правила выполнения ИДЗ**

Правила выполнения ИДЗ:

#### **Аттестационная ведомость**

Ссылка на ведомость: [https://docs.google.com/spreadsheets/d/1L0wqOFHYFm-TnKddLc-0\\_NLGRJ2rrgY\\_ahprTwXZyE8/edit?us](https://docs.google.com/spreadsheets/d/1L0wqOFHYFm-TnKddLc-0_NLGRJ2rrgY_ahprTwXZyE8/edit?usp=sharing) [p=sharing](https://docs.google.com/spreadsheets/d/1L0wqOFHYFm-TnKddLc-0_NLGRJ2rrgY_ahprTwXZyE8/edit?usp=sharing)

# **Учебные материалы**

[Базовый учебник:](http://se.moevm.info/lib/exe/fetch.php/courses:ml:%D0%BE%D0%B1%D1%83%D1%87%D0%B5%D0%BD%D0%B8%D0%B5_%D1%81_%D0%BF%D0%BE%D0%B4%D0%BA%D1%80%D0%B5%D0%BF%D0%BB%D0%B5%D0%BD%D0%B8%D0%B5%D0%BC_%D0%B2%D0%B2%D0%B5%D0%B4%D0%B5%D0%BD%D0%B8%D0%B5.pdf)

обучение\_с\_подкреплением\_введение.pdf

#### **Презентации лекций**

[Лекция № 1:](http://se.moevm.info/lib/exe/fetch.php/courses:ml:rl-l1.pdf)

rl-l1.pdf

# **Лабораторные работы**

[Лабораторная работа №1:](http://se.moevm.info/lib/exe/fetch.php/courses:ml:rl_lr_1_v1.pdf)

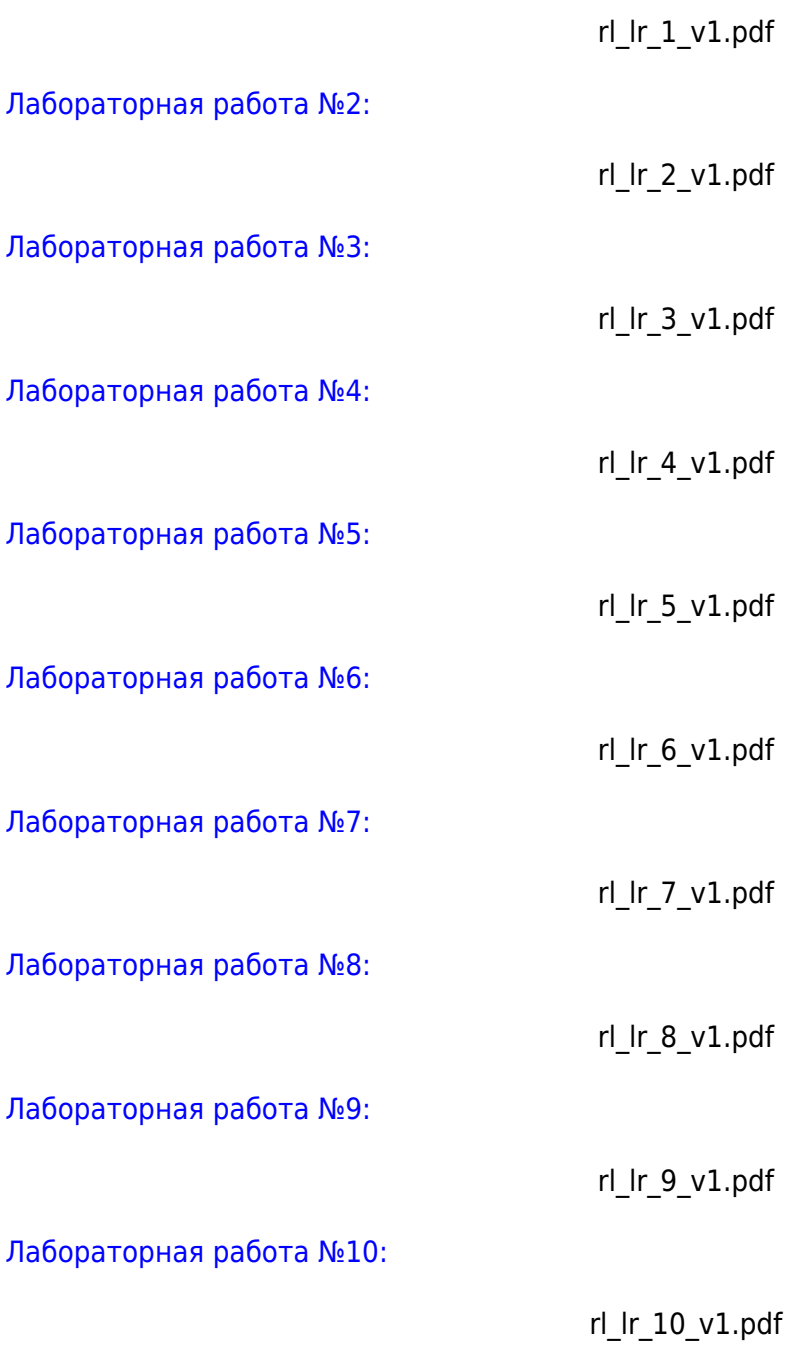

From: <http://se.moevm.info/> - **se.moevm.info**  $\pmb{\times}$ Permanent link: **[http://se.moevm.info/doku.php/courses:reinforcement\\_learning](http://se.moevm.info/doku.php/courses:reinforcement_learning)** Last update: **2023/02/13 06:36**